### **Minutes of LHC-CP Link Meeting 8**

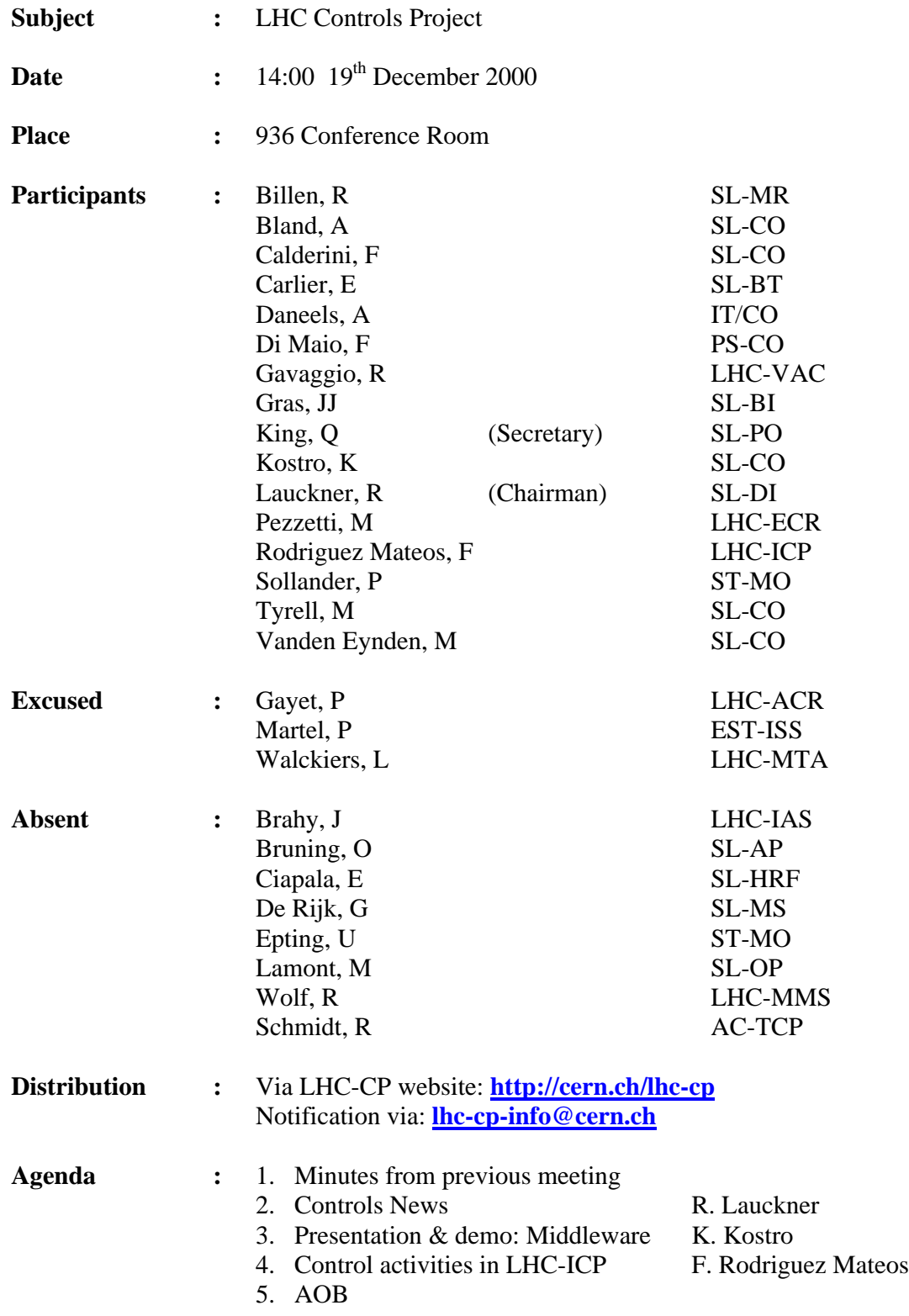

### **1. Minutes from Previous Meeting**

The minutes from meeting 7 were approved.

#### **2. Controls News R. Lauckner**

The chairman reported that the controls board has drafted a mandate for the second phase of the SCADA working group and has asked Wayne Salter (IT-CO) to be the chairman. Issues to be considered by the working group include the following:

- The volume of potential users.
- Produce licensing (site license?).
- Support and Training.
- The future of non-PVSS SCADAs already chosen by equipment groups (e.g. by Cryo and Cooling & Ventilation).

Claude-Henri Sicard (LHC-IAS) will represent the LHC-CP as well as LHC-IAS on the working group.

#### **3. Middleware Presentation & Demonstration K. Kostro & F. Calderini**

Kris Kostro (SL-CO) presented the activities of the Controls Middleware (CMW) project [\(see](#page-3-0) [attached slides\).](#page-3-0) This project has been going for some time and although its mandate is limited to SL and PS, it is accepted that work done by the project should benefit the LHC as well.

For LHC, there will be various domains in which SCADA is used for supervision. A message-oriented middleware (MOM) will be needed to link these domains with surveillance applications. Within the accelerator controls domain, a command/response middleware will be required and CORBA has been chosen in part because of it multi-platform support.

The CMW team will provide a simplified API, which will allow applications to use both CORBA and MOM.

The question of multicast was raised as it can influence the performance of access to large numbers of equipment. Q. King and K. Kostro will meet in the new year to discuss the LHC power converter controls project and will report back to the LHC-CP in a future meeting.

After the presentation, Kris and Francesco successfully demonstrated two different prototype middleware applications, based on subscriptions to published data.

### **4. Controls activities of LHC-ICP F. Rodriguez Mateos**

Felix Rodriguez Mateos presented the controls activities of the LHC insertions, correctors and protection (ICP) group [\(see attached slides\).](#page-12-0) The group is responsible for all superconducting magnets, except the main dipoles and quadrupoles, the integration of the insertion regions, all current leads and quench protection of all superconducting elements (including bus bars and current leads ). They also provide a magnetic field calculation service to the LHC Division.

The group has traditionally been focused on hardware development and relies on collaborations with other groups for the software component of their control systems. A significant task at the moment is the monitoring and supervision of the String 2 quench protection system. The system uses 13 data acquisition cards developed by Gespac for main magnets and extraction systems, plus 9 more cards for global quench detection of complete circuits. These cards are linked via a 1 Mbps WorldFIP bus to a VME based gateway machine supplied by SL/CO. The PCvue based interface application is being developed by the BARC programming team along with all the other String 2 supervision applications.

An equivalent system will be needed for LHC, however, this will require more than 3000 data acquisition cards, distributed around the LHC tunnel where radiation will be a significant issue in many cases. A rad-tolerant card from Gespac has been tested during the last campaigns in the TTC-2 area (ref. R. Brun). It is not yet clear if this type of solution can be applied in the tunnel for the protection system.

### **5. AOB**

None.

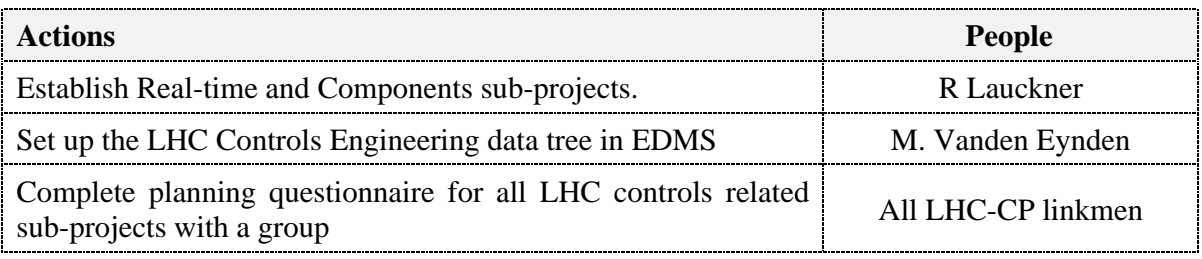

# <span id="page-3-0"></span>**Controls Middleware** (CMW)

### Presentation to the LHCCP

The Middleware Team December 19, 2000

## Outline

- Presentation of the CMW project
	- Background and Strategy
	- Architecture
	- Solutions
	- What is available
- Demonstration

# **Outline**

- Presentation of the CMW project
	- Background and Strategy
	- Architecture
	- Solutions
	- What is available
- Demonstration

# The PS/SL Middleware Project

- Mandate
	- Launched in early 1999 as PS/SL collaboration to provide communication infrastructure for existing accelerators
- Members
	- PS/CO: Steen Jensen, Alessandro Risso, Nikolai Trofimov
	- SL/CO: Vito Baggiolini, Francois Chevrier, Francesco Calderini, Kris Kostro, Marc Vanden Evnden

### From the LHC-CP workshop **Seamless Data Exchange Requirements**

- CERN has several (middleware) Domains
	- Accelerators, Techn. Infrastructure, Experiments, Cryogenics
- Communication requirements
	- **Inside a domain: mostly equipment monitoring & control**
	- **Between domains: mostly information diffusion**

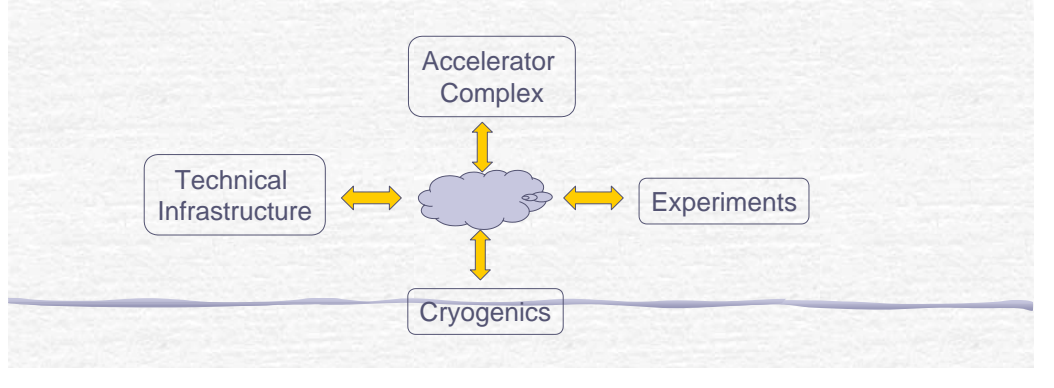

### **CMW Requirements**

- High-level requirements and constrains
	- Allow inter-object communication
	- Accelerator device model (named devices accessed by properties)
	- Support for Java
	- Publish/subscribe paradigm
	- Integration of industrial devices
	- Ultimately replace existing PS and SL communication
	- Rely on available standards
- Detailed requirements published in August 1999
	- www.cern.ch/controls-middleware

# **CMW Strategy**

- Use standards when available
- · Use commercial software
- Apply an open public design process

### **CMW Project is a Public Process**

- Public seminar in March 1999 on technology
- User Requirements Document published in August 1999
- Whitepaper proposing architecture and technology in January 2000
- Various small public presentations during 2000
- www.cern.ch/controls-middleware contains documentation, papers, minutes

## **Project Overview**

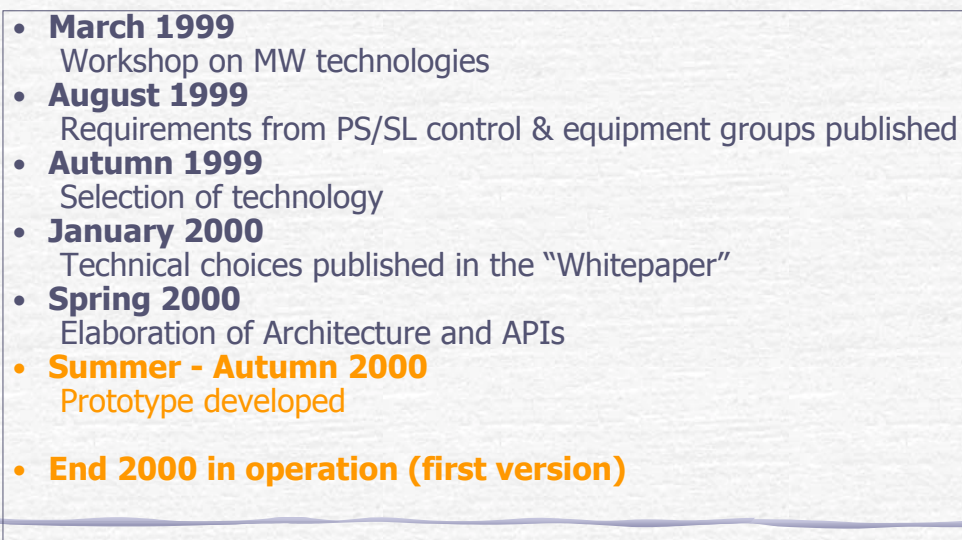

## Outline

- Presentation of the CMW project
	- Background and Strategy
	- Architecture
	- Solutions
	- What is available
- Demonstration

### **Modular API lavering**

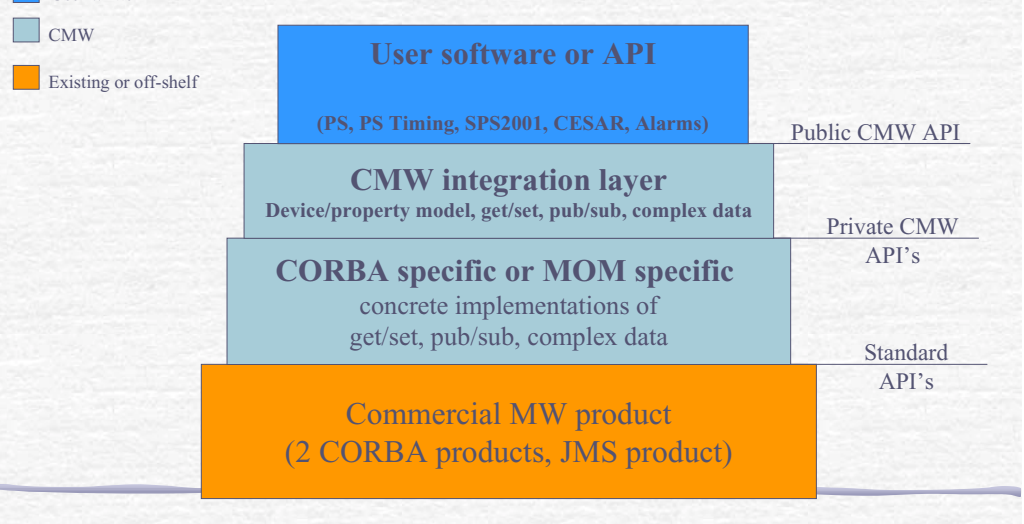

### **Device/Property Model**

- Control system consists of named devices (position monitor, beam line)
- Devices are composed of *properties* (position, current)
- Properties can be composed of elements of simple type (int, float, string,... and arrays)
- Operations on properties set, get, subscribe, unsubscribe
- Devices organized into *device classes*
- This model is similar to Java Beans

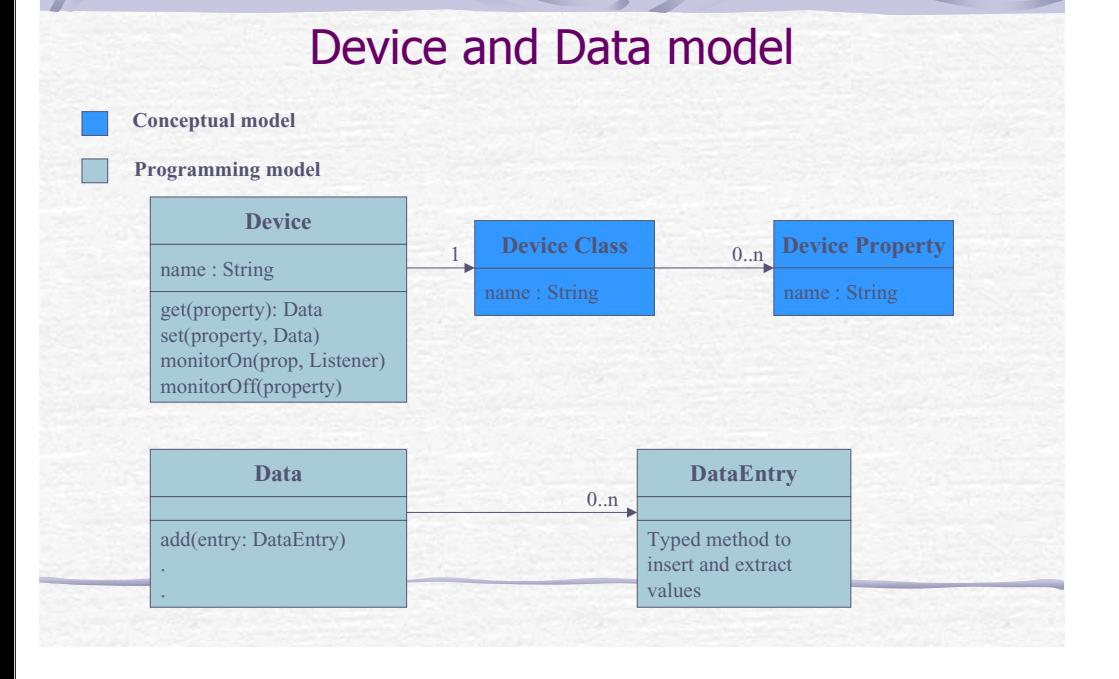

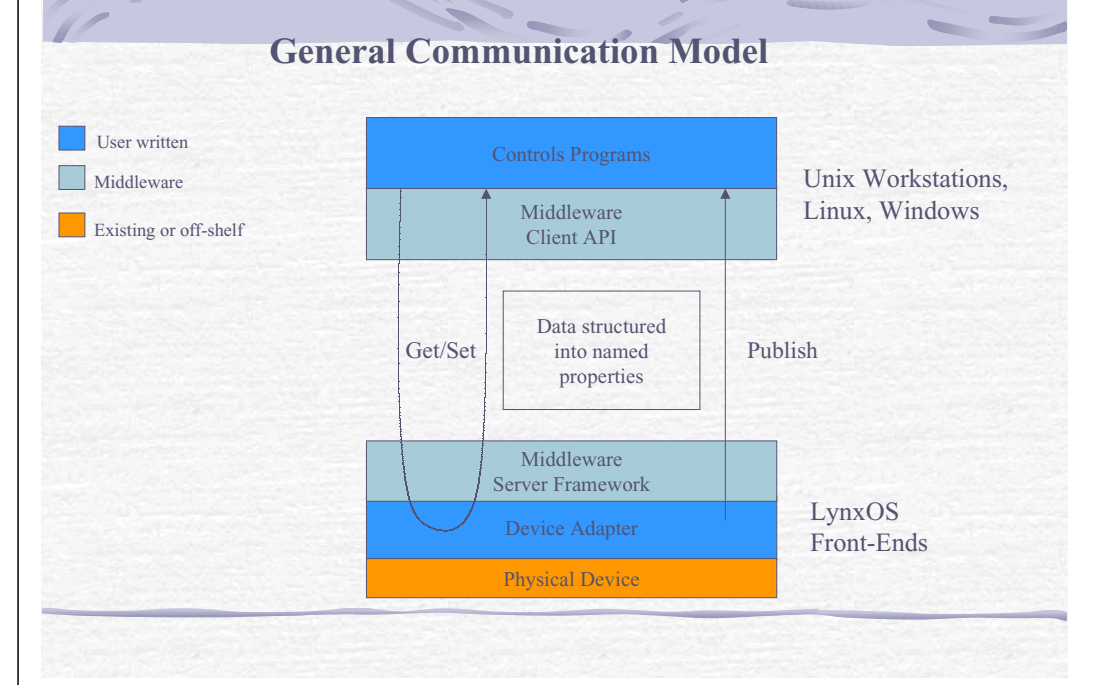

# **Outline**

- Presentation of the CMW project
	- Background and Strategy
	- Architecture
	- Solutions
	- What is available
- Demonstration

# **OO Communication**

- $\bullet$  OO RPC
	- $-CORBA$
	- Java RMI
	- $-$  DCOM
	- SOAP (XML-based)
- $\bullet$  OO MOM
	- Java JMS

# **Chosen Technology**

- CORBA for Set/Get
	- "Object-Oriented RPC"
	- Available on multiple platforms & languages

CORBA

- MoM for Publish/Subscribe
	- Support for the Java Message Service (JMS) API
	- Publication of data to a "topic"

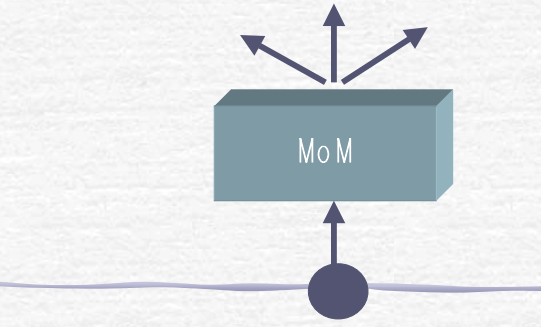

### Why both CORBA and MOM? "le meilleur de deux mondes"

- CORBA is the only fully interoperable MW
	- Any language
	- Any system
	- Many products

### **BUT**

- MOM scales better
- MOM is excellent for loosely coupled systems
	- Producer only needs to know the subject
	- Consumer only needs to know that a subject exists

# **Evaluated Products**

- CORBA
	- HARDPack
	- $-$  omniORB<sub>2</sub>
	- ORBexpress
	- ORBacus
- $-M<sub>0</sub>M$ 
	- $-$  IBUS
	- SmartSockets
	- SonicMO

(Lockheed Martin/USA)  $(AT&T/UK)$ (OIS/USA)  $(OOC/USA)$ 

(SoftWired/CH) (Talarian/USA) (Progress Software/USA)

# **CORBA** evaluation

- Interoperability
	- Java/C++, Linux/LynxOS, Naming Service

### • Performance

- 2-3 ms for Java to Java call
- less than 1 ms over 10Mb on our fastest platforms (150us locally)
- ~900K footprint on LynxOS PowerPC

### **Use of CORBA**

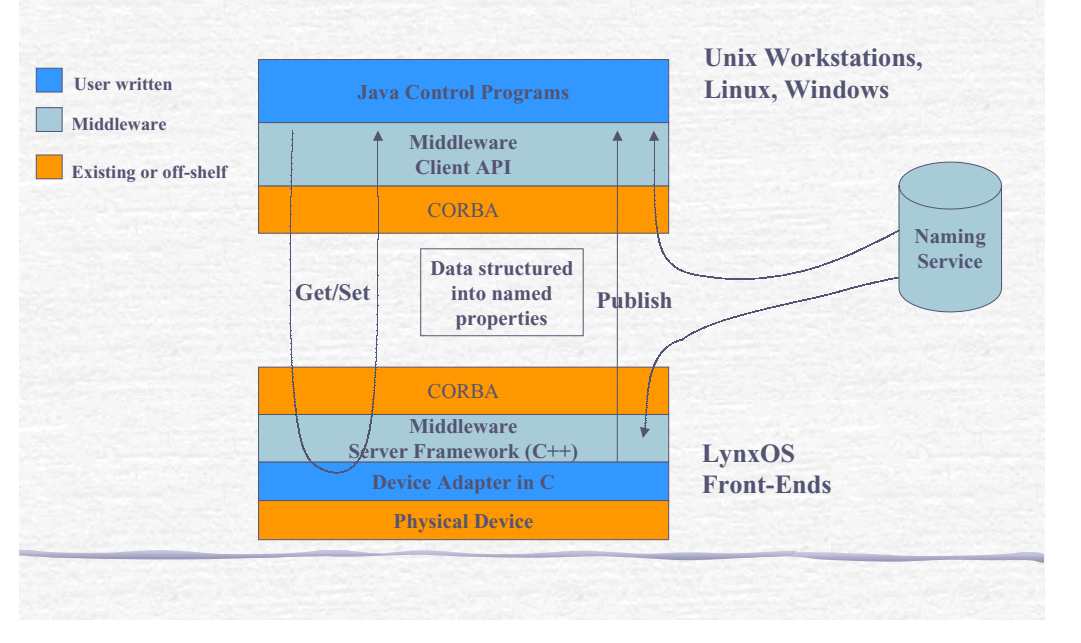

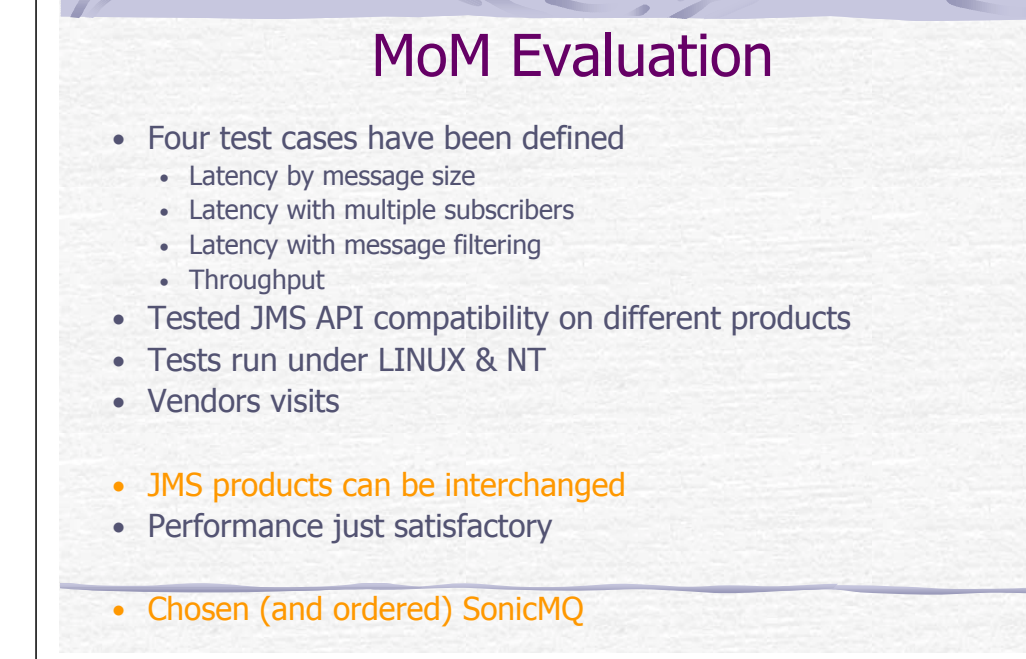

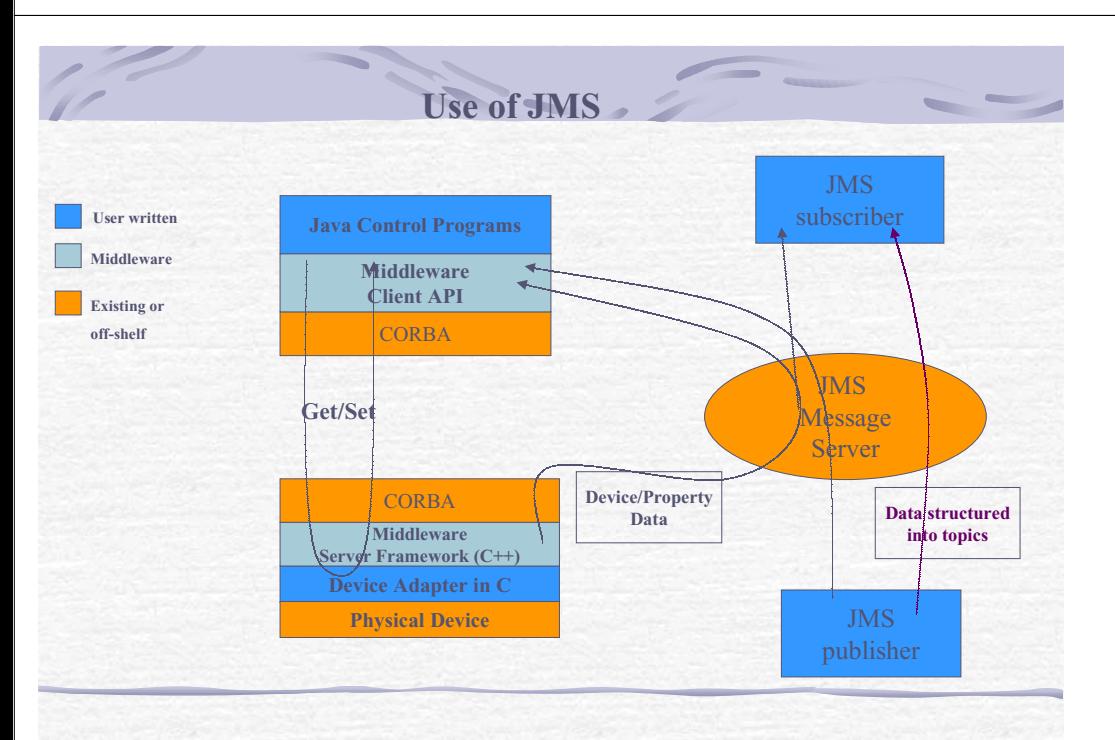

# CERN - wide topics hierarchy

Common root CERN  $\bullet$ 

- Partitioned into administration domains (PS, LHC, SPS2001, ST, Alarms ..)
- Every domain defines it's own hierarchy  $\bullet$
- All accelerator domains follow the class/device hierarchy

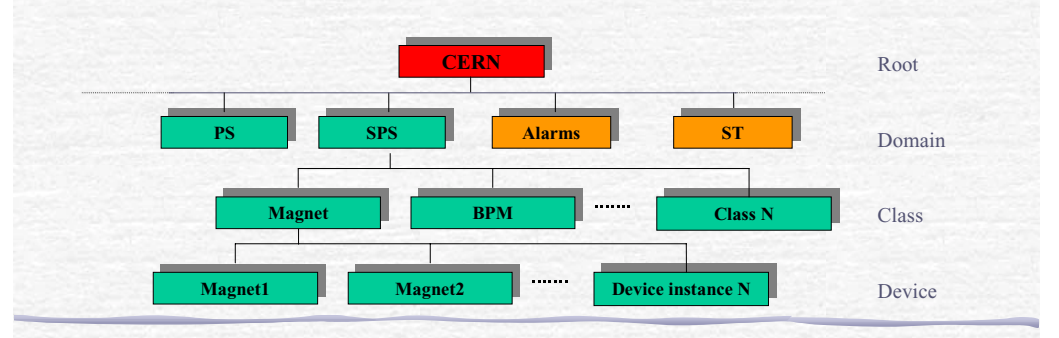

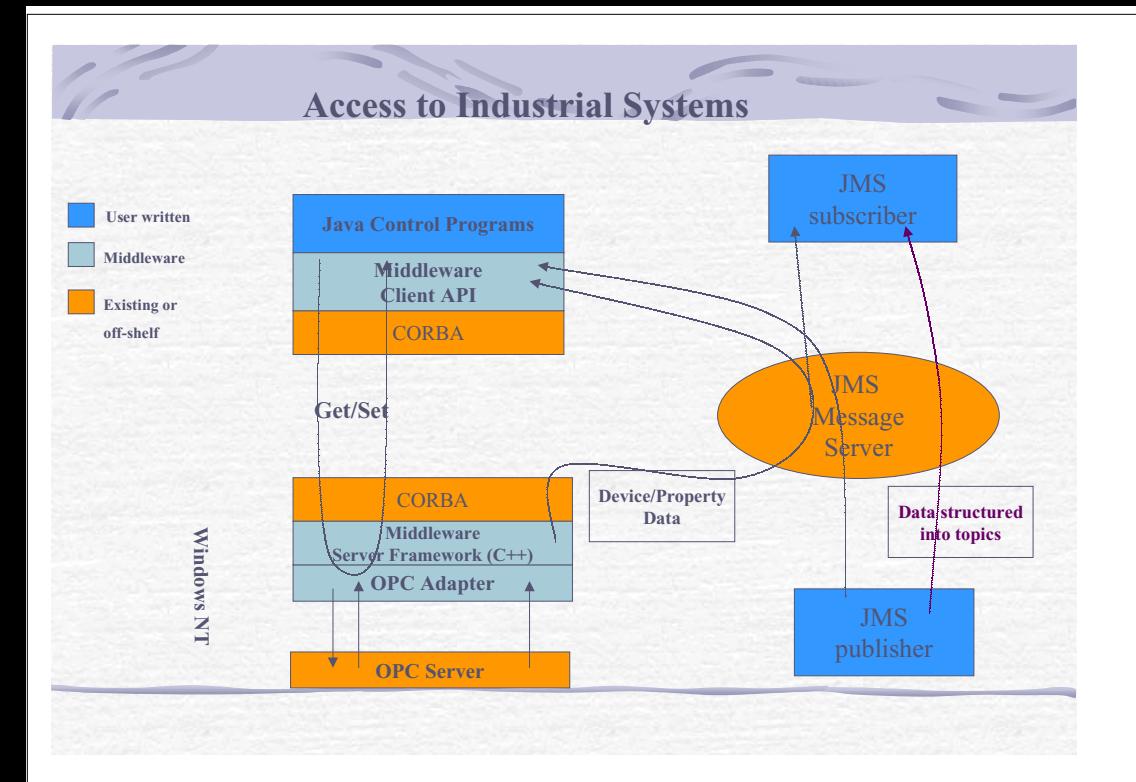

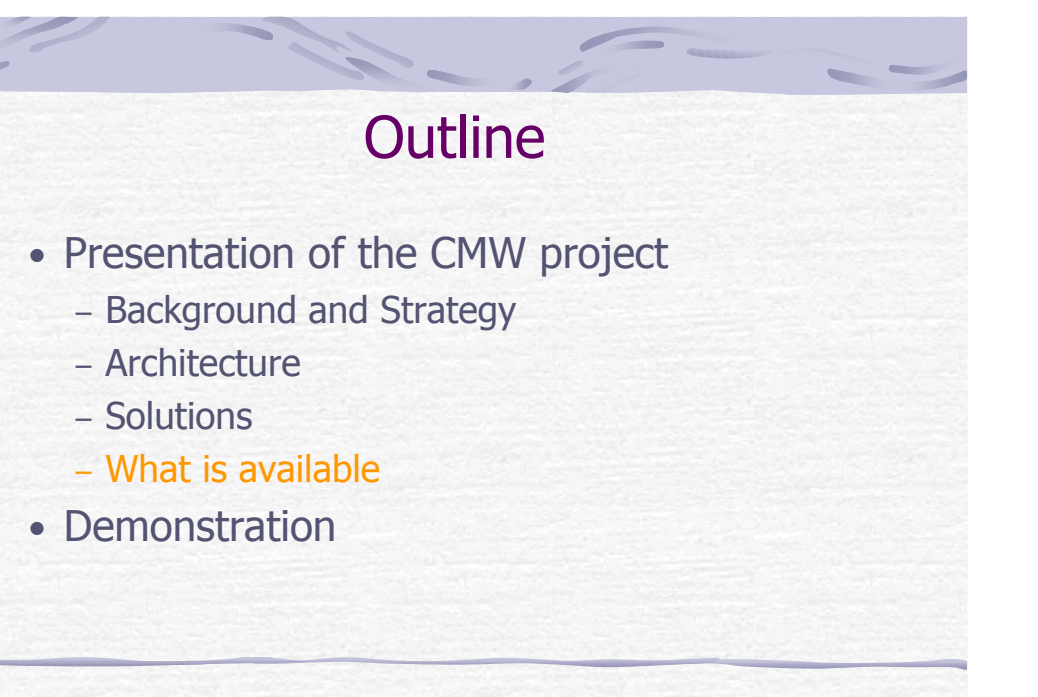

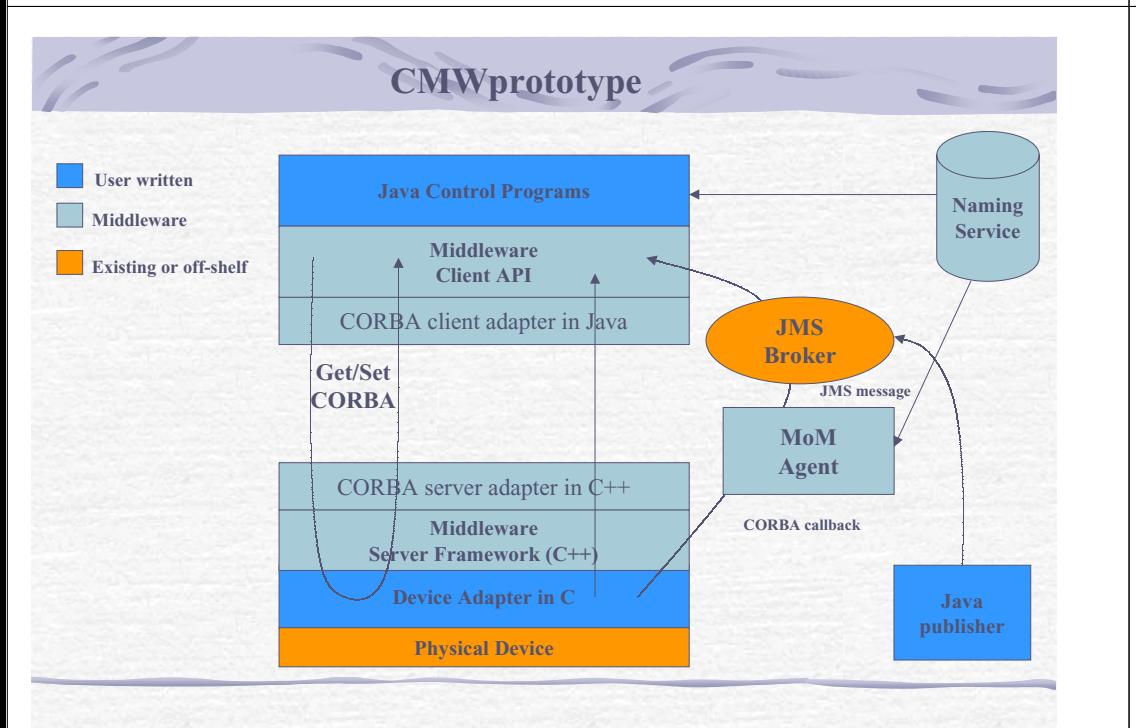

### CMW to be done

PS Equipment Module support (End 2000) SL-Equip support (Begin 2001) OPC gateway (End 2000/Begin 2001) CMW User Guide & Reference (Begin 2001)

- C client API (2001)
- ActiveX (2001)
- Other functionality from the User Requirements Document  $(2001)$

### **Conclusions CMW**

• The CMW project will fulfill the demanded functionality Support device/property model Support publish/subscribe (device/property & general topics) Support inter-object communication by installing CORBA & JMS infrastructure

Support integration of industrial devices (via OPC)

- First version available End 2000
- More work to do in 2001

### From the LHC-CP workshop **Seamless Data Exchange Requirements**

- CERN has several (middleware) Domains
	- Accelerators, Techn. Infrastructure, Experiments, Cryogenics
- Communication requirements
	- Inside a domain: mostly equipment monitoring & control
	- **Between domains: mostly information diffusion**

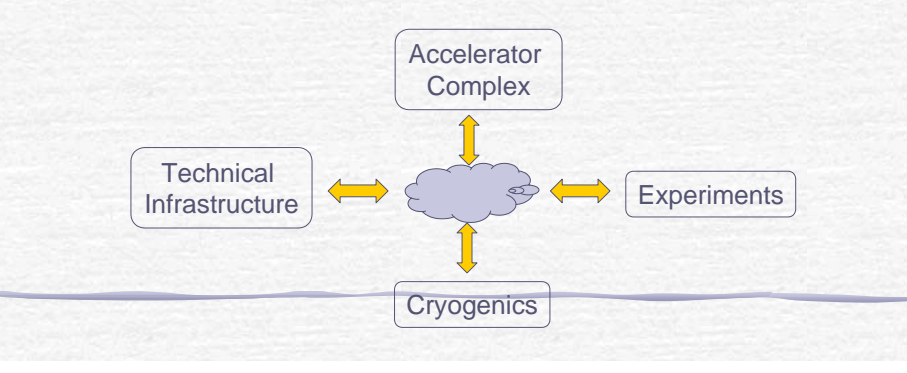

### MOM part of CMW could be used as Data Interchange Bus

- MOM is excellent for information diffusion
- Loose coupling: publishers and consumers can be added at will
- · Scalable: message servers can be added as needed
- CERN-wide topic hierarchy possible
- Well integrated with WWW
- Data format has to be defined:
	- JMS allows key-value pairs, text, binary and Java objects.
	- XML as subset of text is widely supported and a good candidate.
	- Data/DataEntry is another possibility.

# **CMW** demonstration

- LynxOS server, Java clients
	- C++ LynxOS server
	- automatic recovery after server crash
	- Scalability (many devices)
- Integration of Device/Property and Topic oriented communication
	- get/set on a simulated Java device
	- subscribe to properties via JMS broker
	- subscribe to timing events
- Alarm distribution
	- Hierarchy of alarm categories
	- de-coupling of alarm consoles from alarm server

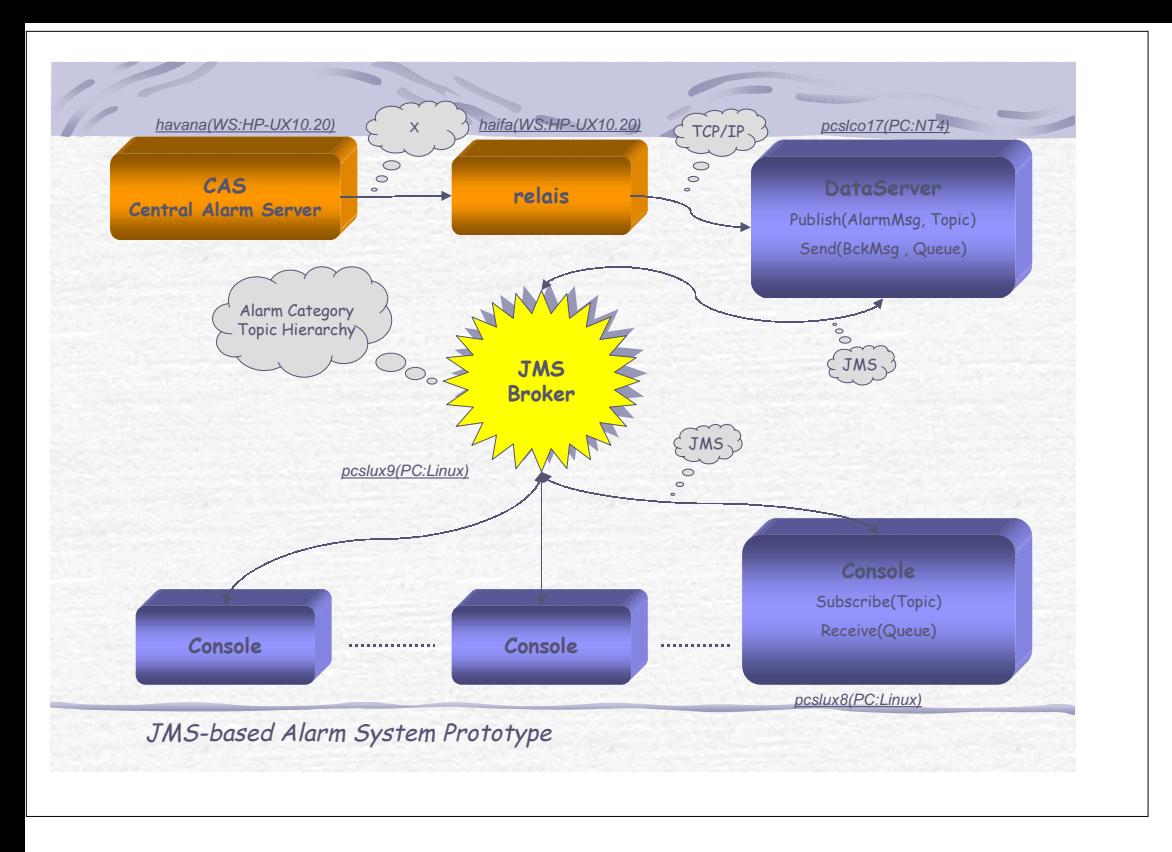

<span id="page-12-0"></span>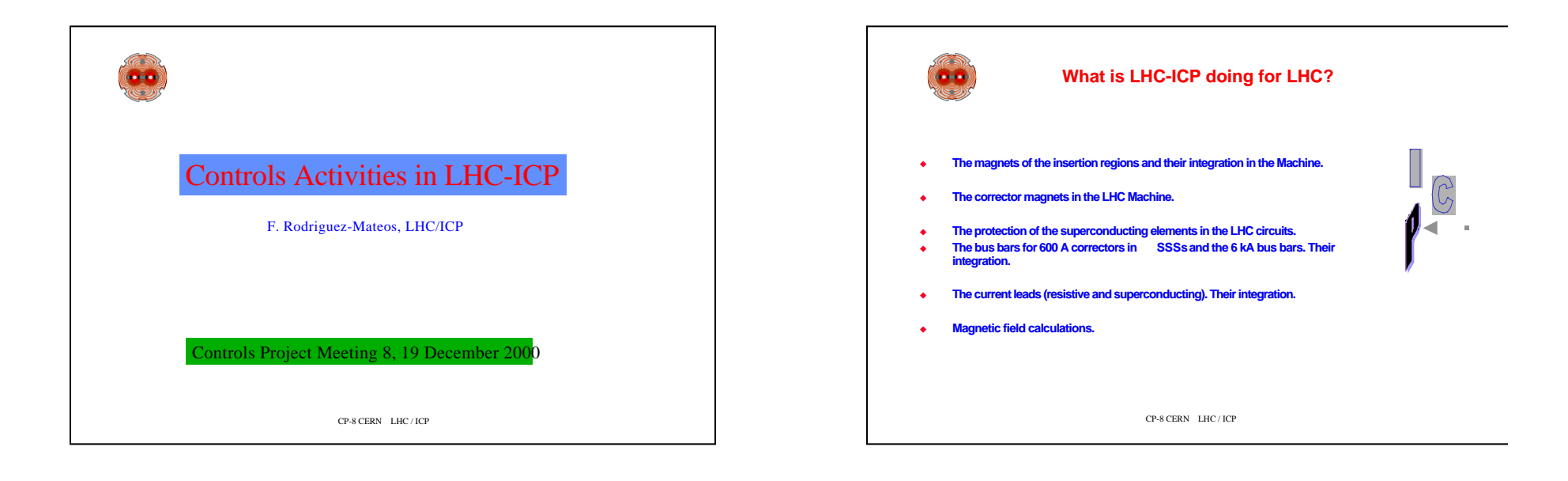

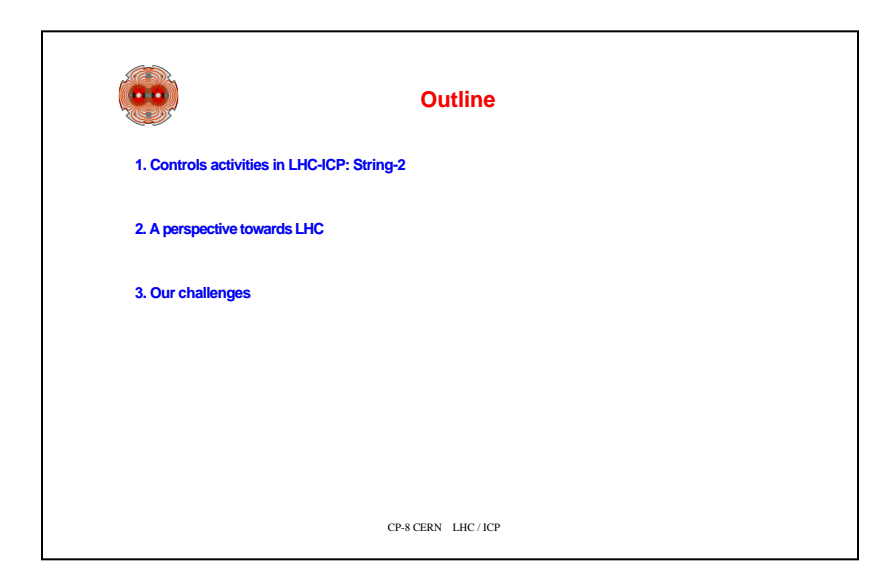

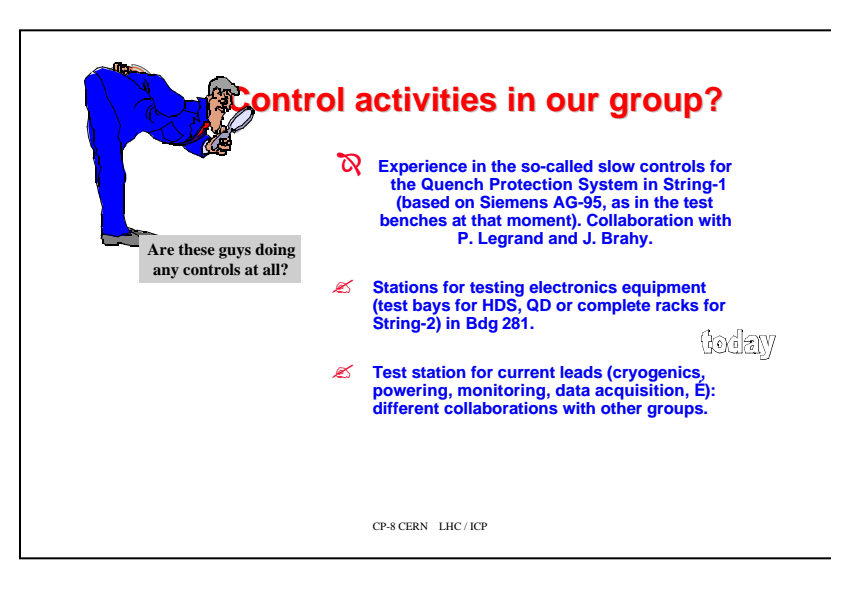

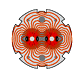

#### ?**Activities for String-2 É And the machine**

- ♦ Activities on monitoring and supervision for the Quench Protection System and<br>Energy Extraction System in String-2 started in our section in January 1999. One<br>Oprestation de serviceÓ man was appointed to do the job.
- u **A collaboration started soon after with Pedro Ribeiro (SL/CO). He took in charge** the gateway (interface of our system to the supervision), did all the<br>programming to interface our equipment to the gateway, and to connect the<br>latter to the supervision, properly channelling the data coming from theAMCઉ.
- ♦ The supervision of our system has been integrated in the work-package done by<br>BARC in India. A first version of the application for QPS and EES is almost<br>completed (ready for the commissioning of String-2 in April).
- u **We did ourselves:**
	- The integration of the GESPAC module into our monitoring subsystem, with the corresponding interface to pick up the desired signals.
	- $\blacksquare$  The programming of these AMC
	- **The specification for the supervisory application**<br>CP-8 CERN LHC/ICP

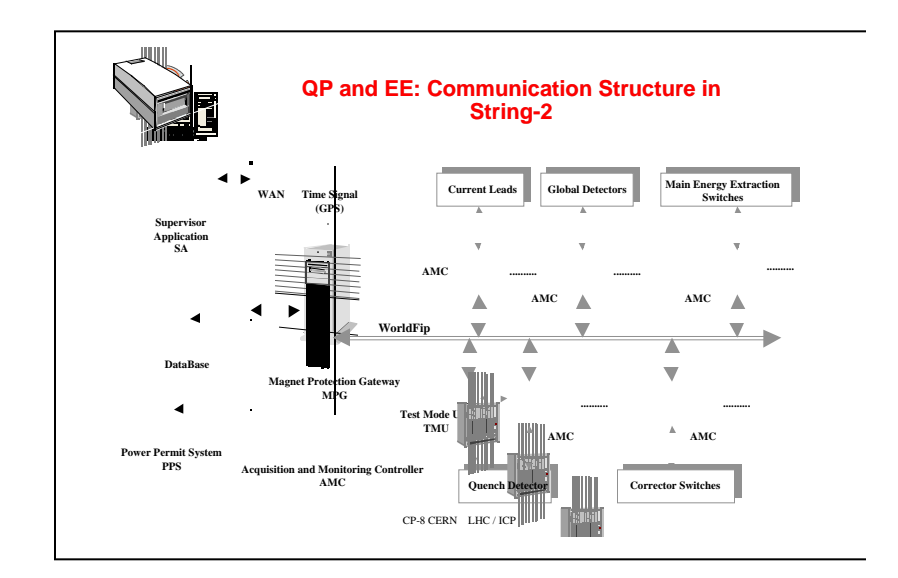

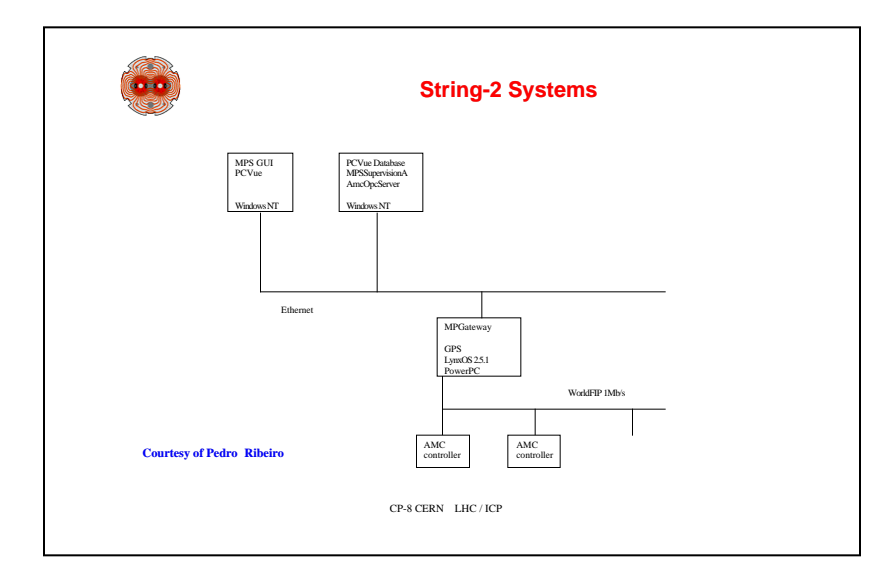

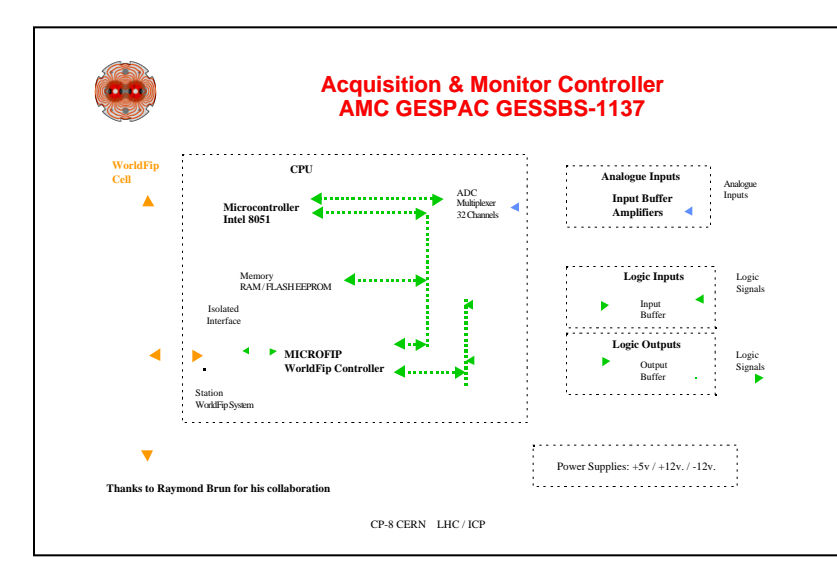

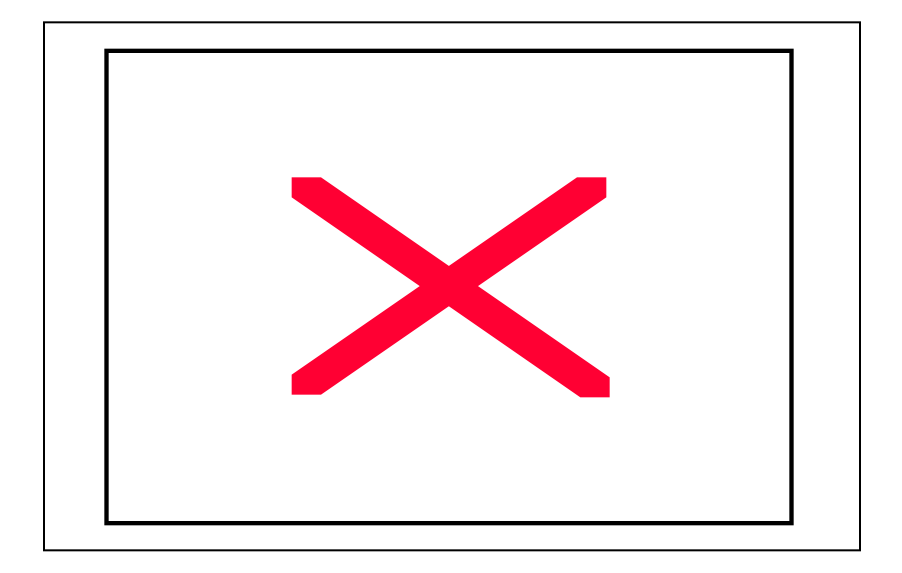

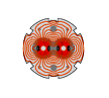

#### **Requirements for data volumes and data rates in String-2**

- In routine, every 100ms each AMC sends a report (max. 64 bytes) **to the Gateway**
- <sup>u</sup> **In case of alarm, the message consists of up to 14 bytes of data plus 9 bytes of time stamp**
- <sup>u</sup> **In String-2 every magnet can send 5 different alarms to the application (not in LHC!)**
- <sup>u</sup> **Alarms are filtered at the Gateway by presence over 5 seconds (except the quench ones!)**
- <sup>u</sup> **A quench event sends automatically 30 kBytes of binary data to the database**
- <sup>u</sup> **The quench data for post-mortem analysis will be available in the historian database after about 2 minutes (acquisition for about 6 seconds of real time for magnets, and max. of several minutes for energy extraction units).**

CP-8 CERN LHC / ICP

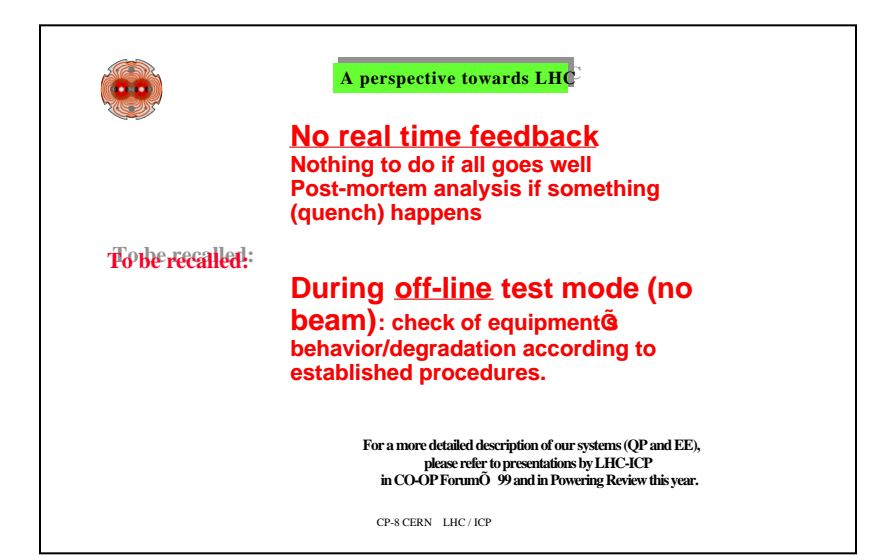

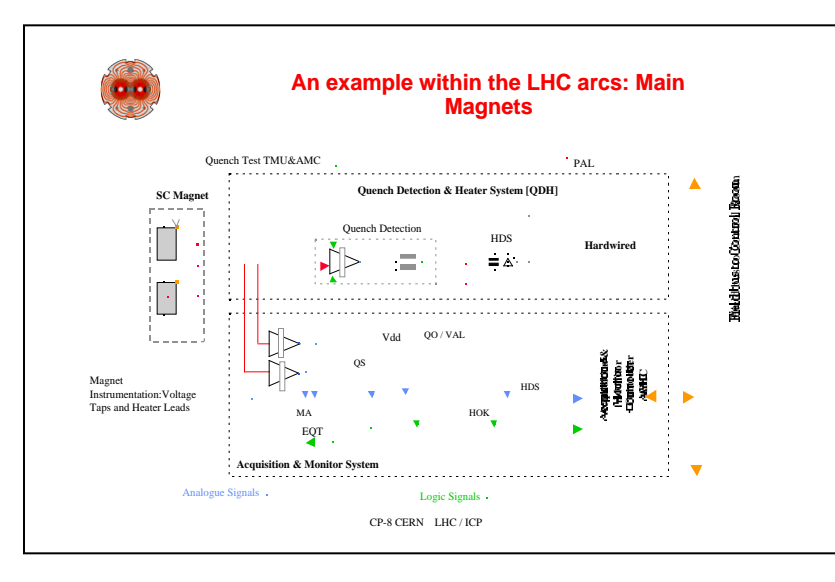

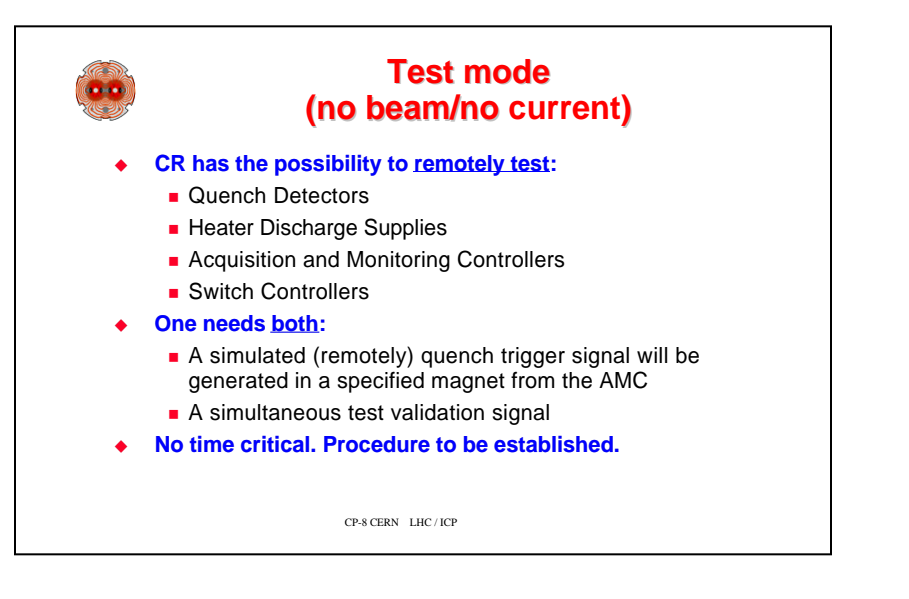

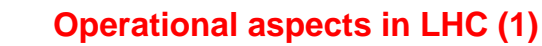

- **To have Power Permit from QP System:** 
	- $\blacksquare$  Test mode is finished (off-line)
	- $\blacksquare$  All QD are low (OK)
	- **n** Switches closed (reset, ON)
	- **Heater Power Supplies (OK)**
- ◆ In case of a quench in a circuit, the operator gets **automatically a message with the most relevant information including timing.**
- <sup>u</sup> **After some time, data are ready to be exported from the Gateway to the database (historian).**

CP-8 CERN LHC / ICP

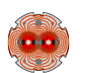

### **Operational aspects in LHC (2)**

- <sup>u</sup> **Detailed analysis of signals (off-line) should give a coherent picture of the event (????)**
- During operation, other **alarm** signals (just for information) **could appear on the Magnet Protection screen:**
	- $\blacksquare$  Switch(es) have opened
	- $\blacksquare$  Heater discharge supplies are not available (the capacitors  $\tilde{O}$ charge is too low)
	- Non-coherent signals from Quench Detectors (logic output to low, reference drifted too much, etc.)
- ◆ These signals do not prevent from operation => no action **required! (not even acknowledgment). Actions could be taken later during machine access period for repair.**
- <sup>u</sup> **All alarm messages will be recorded into a log file.**

CP-8 CERN LHC / ICP

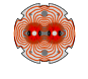

#### **Interface of the QP + EE Systems with control room**

#### **Test mode:**

- **n** Interaction operator-system
- **n** Detail procedure to be established
- ◆ Operation:
	- $\blacksquare$  Messages via alarms
	- Data under request for diagnostics (online, post-mortem)

CP-8 CERN LHC / ICP

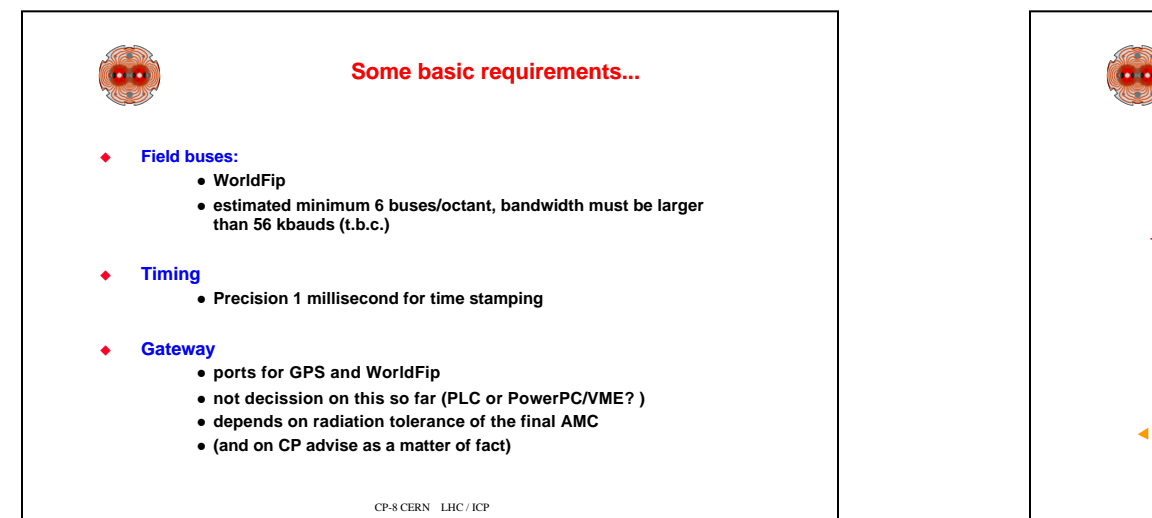

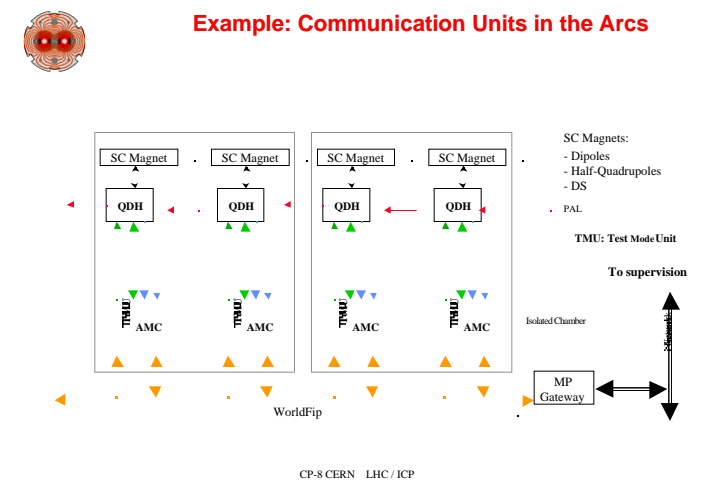

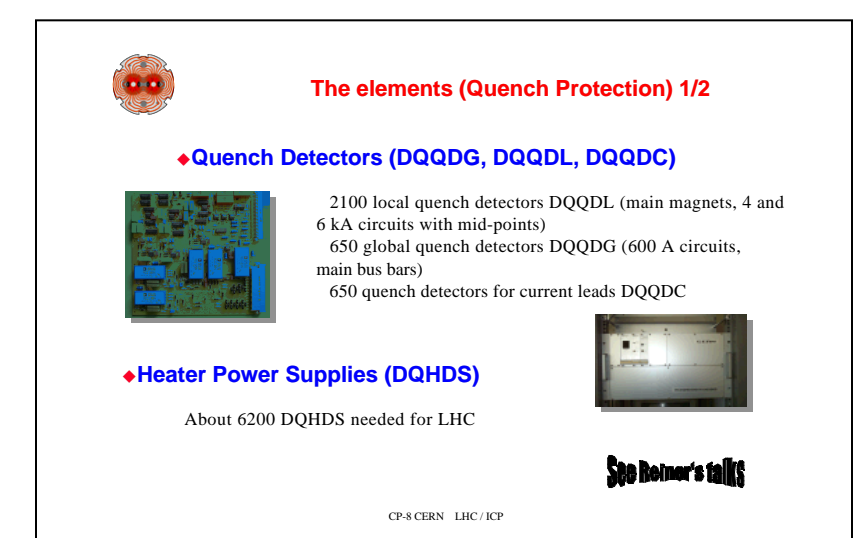

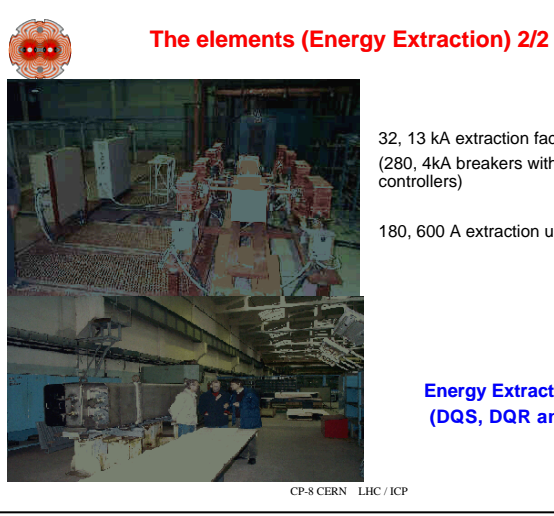

32, 13 kA extraction facilities (280, 4kA breakers with ~70

180, 600 A extraction units

**Energy Extraction Facilities (DQS, DQR and DQSC)**

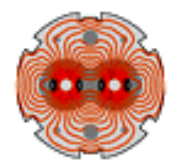

# **The challenges**

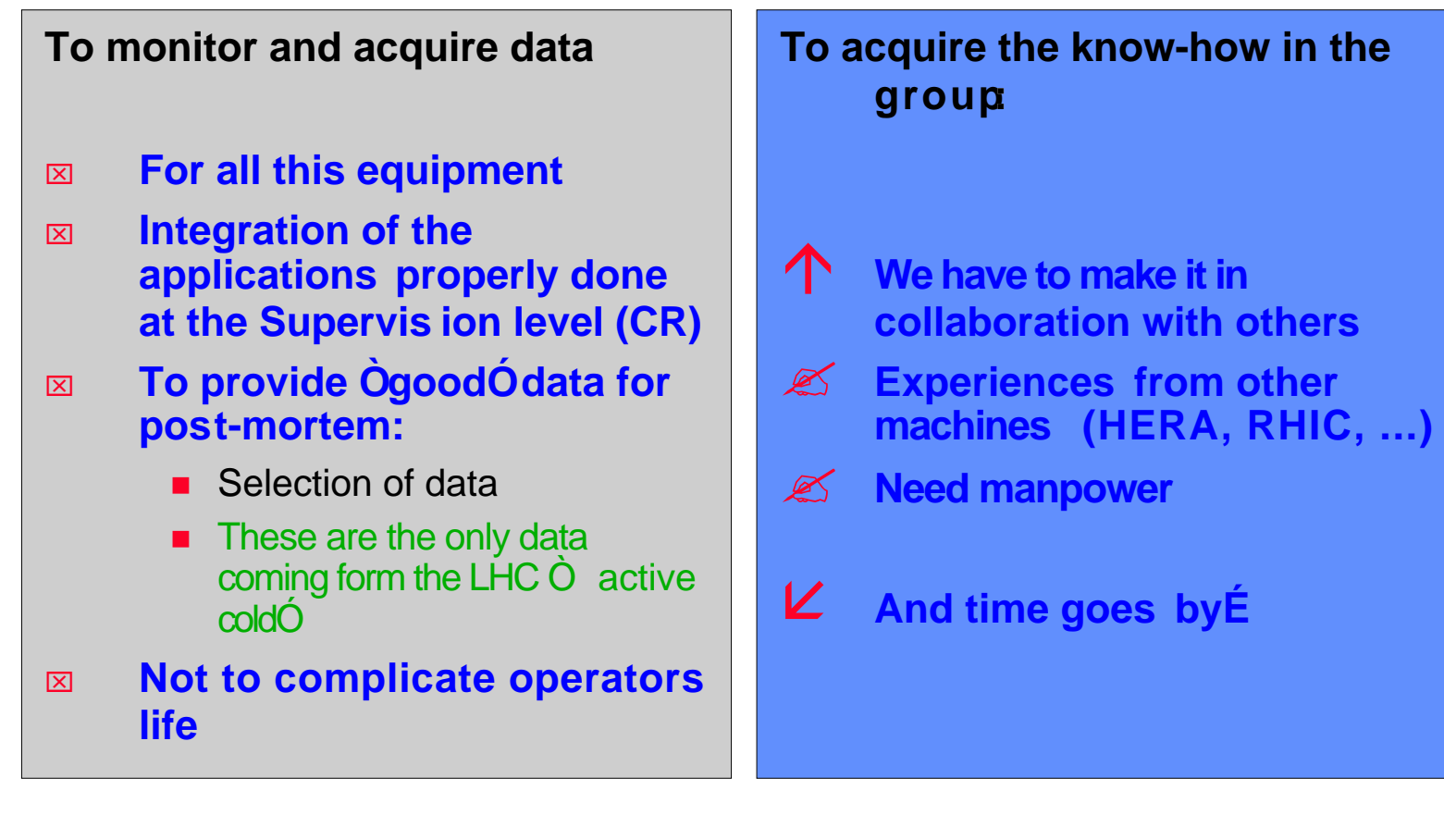